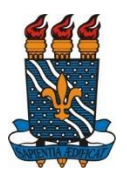

## **UNIVERSIDADE FEDERAL DA PARAÍBA PRÓ-REITORIA DE PESQUISA**

## **COORDENAÇÃO GERAL DE PROGRAMAS ACADÊMICOS E DE INICIAÇÃO CIENTÍFICA**

## **INSTRUÇÕES PARA ENVIO DO RELATÓRIO FINAL IC E INSCRIÇÃO NO ENIC 2019 PARA PESQUISADORES PNPD, ORIENTADORES DE PIBIC-EM E DE BOLSISTAS IC-CNPQ (BALCÃO)**

Período de submissão/inscrição 01 de julho até o dia 30 de setembro de 2019.

Observação: Os orientadores que submeteram o relatório final em julho/2019, já estão inscritos nos ENIC, ou seja, os referidos resumos e inscrições dos discentes estão confirmadas.

## Orientações gerais:

1) Os pesquisadores que possuem projetos de pesquisa IC-CNPq (Balcão), podem inscrever seus alunos para participarem do Encontro, seguindo os seguintes passos:

- a) Cadastrar o bolsista no SIGPRPG (www.propesq.ufpb.br/sigprpg ), caso o mesmo ainda não esteja cadastrado, opção FERRAMENTAS/CADASTRAR ALUNO/PROFESSOR;
- b) Pedir ao bolsista que acesse o SIGPRPG e atualize os dados dele. O usuário e senha é o CPF dele;
- c) Enviar para o e-mail portal@propesq.ufpb.br os seguintes dados:
- Assunto: Cadastro projeto SIGPRPG;
- CPF, e-mail e nome completo do orientador e do bolsista;
- Título do projeto e título do plano;
- Vigência da Pesquisa;
- Aguarde o cadastro no sistema (avisaremos quando estiver cadastrado);

• Só após o envio destes dados é que o pesquisador conseguirá submeter o relatório final através do sistema.

- 2) Submissão do relatório e inscrição para o ENIC acesse SIGPRPG **área do orientador** -> Iniciação Científica>Relatórios>Relatório Final/ENIC – Clicar no título do plano e preencher as informações solicitadas;
- 3) O arquivo deve estar no formato pdf e não pode ter tamanho superior a 1Mb;
- 4) O RESUMO e as palavras-chave deverão ser os mesmos a serem utilizados na inscrição para o ENIC;
- 5) O prazo final para submissão/inscrição é até o dia 30 de setembro de 2019;
- 6) Com relação à inscrição no ENIC, caso haja algum impedimento na participação do orientador ou bolsista/estudante voluntário, o orientador deve fazer a justificativa no SIGPRPG, opção INICIAÇÃO CIENTÍFICA/RELATÓRIOS/Justificar Ausência no ENIC do Aluno/Bolsista ou Justificar Ausência no ENIC do Orientador;
- 7) Em caso de impedimento do orientador em participar do ENIC, o mesmo deve fornecer o nome de outro professor que o substituirá na apresentação de seu bolsista/estudante voluntário e/ou na avaliação dos trabalhos apresentados para os quais o orientador estaria programado. Esta informação será solicitada na tela de justificativa de AUSÊNCIA no ENIC do orientador;
- 8) Suporte técnico referente ao sistema, enviar e-mail para portal@propesq.ufpb.br.